#### **Randomized / Hashing Algorithms**

Shannon Quinn (with thanks to William Cohen of Carnegie Mellon University, and J. Leskovec, A. Rajaraman, and J. Ullman of Stanford University)

#### **Outline**

- Bloom filters
- Locality-sensitive hashing
- Stochastic gradient descent
- Stochastic SVD

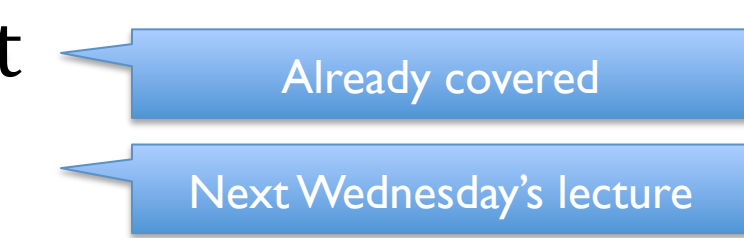

#### **Hash Trick - Insights**

- Save memory: don't store hash keys
- Allow collisions

– even though it distorts your data some

• Let the learner (downstream) take up the slack

• Here's another famous trick that exploits these insights….

- Interface to a Bloom filter
	- BloomFilter(int maxSize, double p);
	- void bf.add(String s); // insert s
	- bool bd.contains(String s);
		- // If s was added return true;
		- $//$  else with probability at least 1-p return false;
		- $//$  else with probability at most p return true;
	- I.e., a noisy "set" where you can test membership (and that's it)

#### **One possible implementation**

BloomFilter(int maxSize, double p) { set up an empty length-m array bits[]; } void bf.add(String s) { bits[hash(s) % m] = 1; Pr( *fp* | *n* prev inserts) =  $1 - \left(1 - \frac{1}{\epsilon}\right)$  $\sqrt{2}$  $\setminus$  $\left(1-\frac{1}{\cdots}\right)$ 

*m*

'  $\vert$  *n*

bool bd.contains(String s) { € return bits[hash(s) % m];

}

}

#### How well does this work?

$$
Pr(fp \mid x \text{ prev inserts}) = 1 - \left(1 - \frac{1}{m}\right)^{x}
$$

Graph for 1-0.999^x

m=1,000,  $x^2$ =200,  $y^2$ =0.18

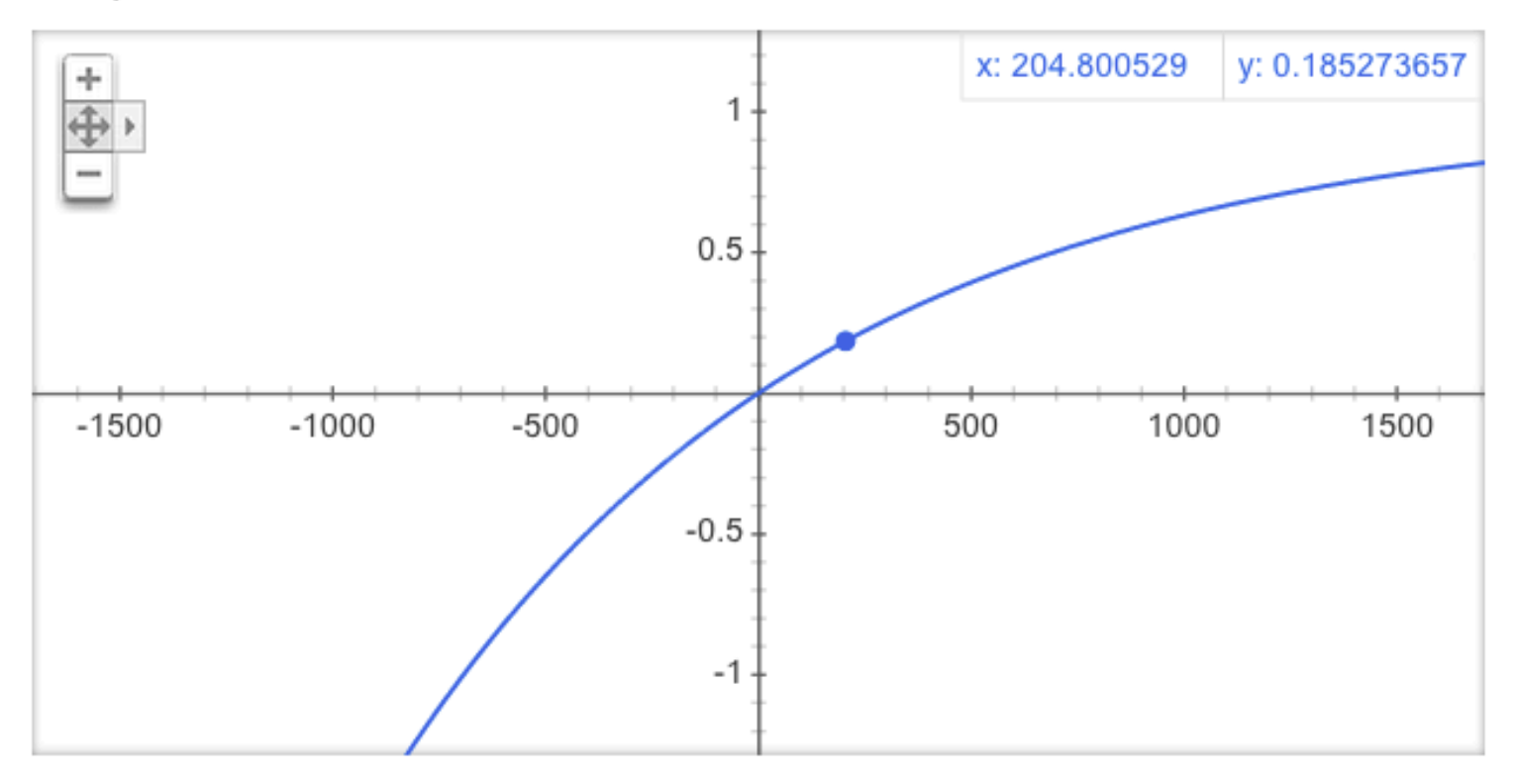

#### How well does this work?

$$
Pr(fp \mid x \text{ prev inserts}) = 1 - \left(1 - \frac{1}{m}\right)^{x}
$$

m=10,000,  $x^{\sim}=1,000$ ,  $y^{\sim}=0.10$ Graph for 1-0.9999^x x: 1037.65601 y: 0.098568108 ÷  $0.5 +$  $-10000$  $-5000$ 10000 5000  $-0.5 -$ 

#### **A better??? implementation**

```
BloomFilter(int maxSize, double p) {

     set up an empty length-m array bits[];

}
void bf.add(String s) {

     bits[hash1(s) % m] = 1;
     bits[hash2(s) % m] = 1;
}

bool bd.contains(String s) {

     return bits[hash1(s) % m] && bits[hash2(s) % m];
}

 Pr( fp | n prev inserts) = 1 - \left(1 - \frac{1}{n}\right)m
                                          \sqrt{2}\left(1-\frac{1}{\cdots}\right)'
                                                    \overline{\phantom{a}}\stackrel{n}{\Rightarrow} 1 - \left(1-\frac{1}{\cdots}\right)m
2
                                                                  \sqrt{2}\left(1-\frac{1}{\sqrt{2}}\right)'
                                                                             \vertn
```
 $\setminus$ 

 $\setminus$ 

#### **How well does this work?**

$$
Pr(fp \mid n \text{ prev inserts}) = 1 - \left[ \left( 1 - \frac{1}{m} \right)^2 \right]^n
$$

Graph for 1-(1-(1/1000)^2)^x

 $m=1,000, \lambda$  -10,000,  $\gamma$  -0.  $m=1,000, x^{\sim}=13,000, y^{\sim}=0.01$ 

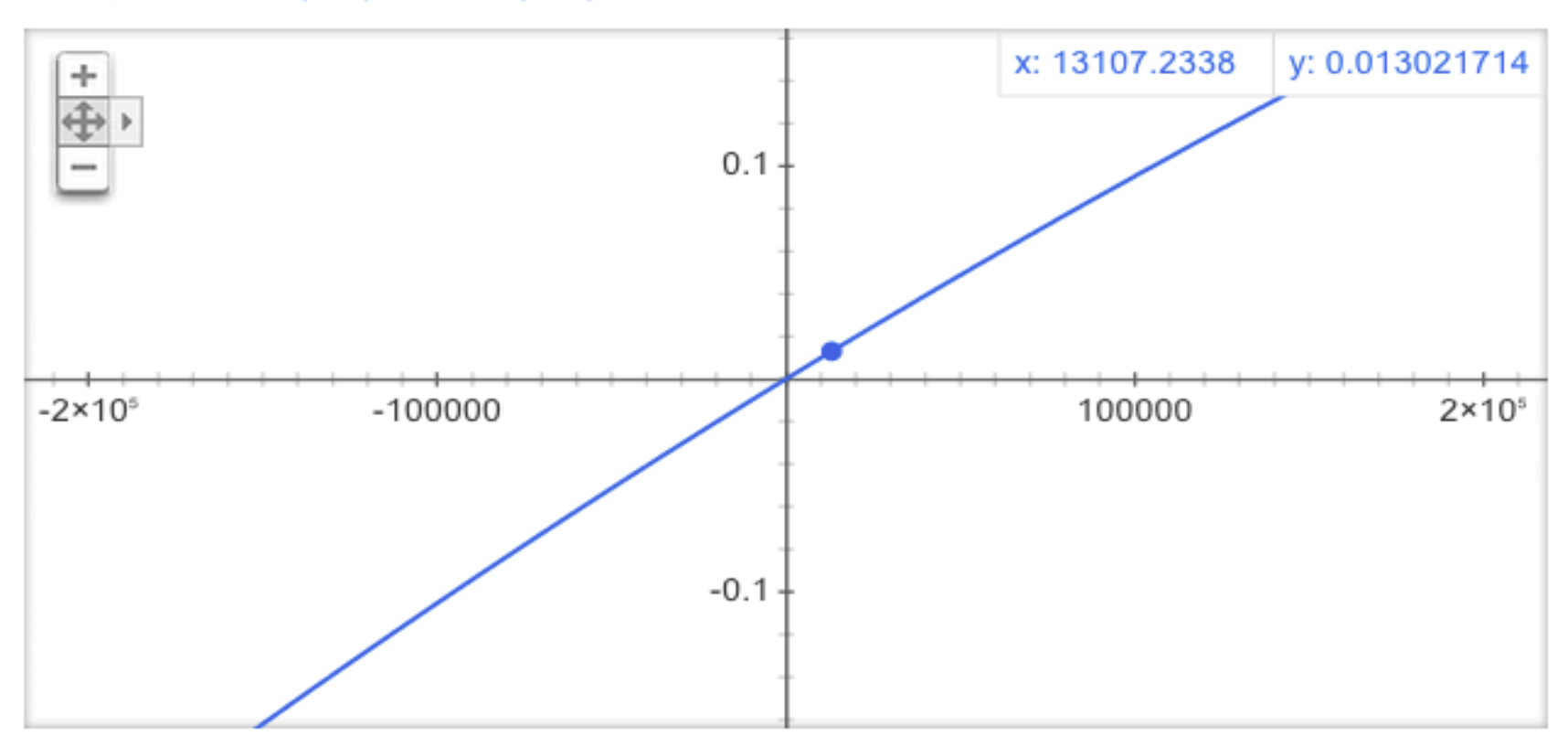

- An example application
	- Finding items in "sharded" data
		- Easy if you know the sharding rule
		- Harder if you don't (like Google n-grams)
- Simple idea:
	- Build a BF of the contents of each shard
	- To look for *key*, load in the BF's one by one, and search only the shards that probably contain *key*
	- Analysis: you won't miss anything, you might look in some extra shards
	- $-$  You'll hit O(1) extra shards if you set p=1/#shards

- An example application
	- discarding rare features from a classifier
	- seldom hurts much, can speed up experiments
- Scan through data once and check each w.
	- $-$  if bf1.contains(*w*):
		- if  $bf2$ .contains(w):  $bf3$ .add(w)
		- else bf2.add(w)
	- else bf1.add $(w)$
- Now:
	- $-$  bf2.contains(w)  $\Leftrightarrow$  w appears  $>= 2x$
	- $-$  bf3.contains(w)  $\Leftrightarrow$  w appears  $>= 3x$
- Then train, ignoring words not in bf3

- Analysis (m bits, k hashers):
	- Assume hash(i,s) is a random function
	- Look at Pr(bit j is unset after n add's):

 $\left(1-\frac{1}{m}\right)^{n}$ 

– … and Pr(collision):

$$
p = \left(1 - \left[1 - \frac{1}{m}\right]^{kn}\right)^k \approx \left(1 - e^{-kn/m}\right)^k
$$

 $-$  .... fix m and n and minimize k:

$$
k = \frac{m}{n} \ln 2 \approx 0.7 \frac{m}{n}
$$

- Analysis:
	- Plug optimal  $k=m/n*ln(2)$  back into Pr(collision):

$$
p = \left(1 - \left[1 - \frac{1}{m}\right]^{kn}\right)^k \approx \left(1 - e^{-kn/m}\right)^k
$$

– Now we can fix any two of p, n, m and solve for the  $3^{\text{rd}}$ :

$$
p = \left(1 - e^{-(m/n \ln 2)n/m}\right)^{(m/n \ln 2)}
$$

– E.g., the value for m in terms of n and p:

$$
m = -\frac{n \ln p}{(\ln 2)^2}.
$$

#### **Bloom filters: demo**

• http://www.jasondavies.com/bloomfilter/

### **Locality Sensitive Hashing (LSH)**

- Two main approaches
	- –Random Projection
	- Minhashing

#### **LSH: key ideas**

- Goal:
	- $-$  map feature vector **x** to bit vector **bx**
	- ensure that bx preserves "similarity"

#### **Random Projections**

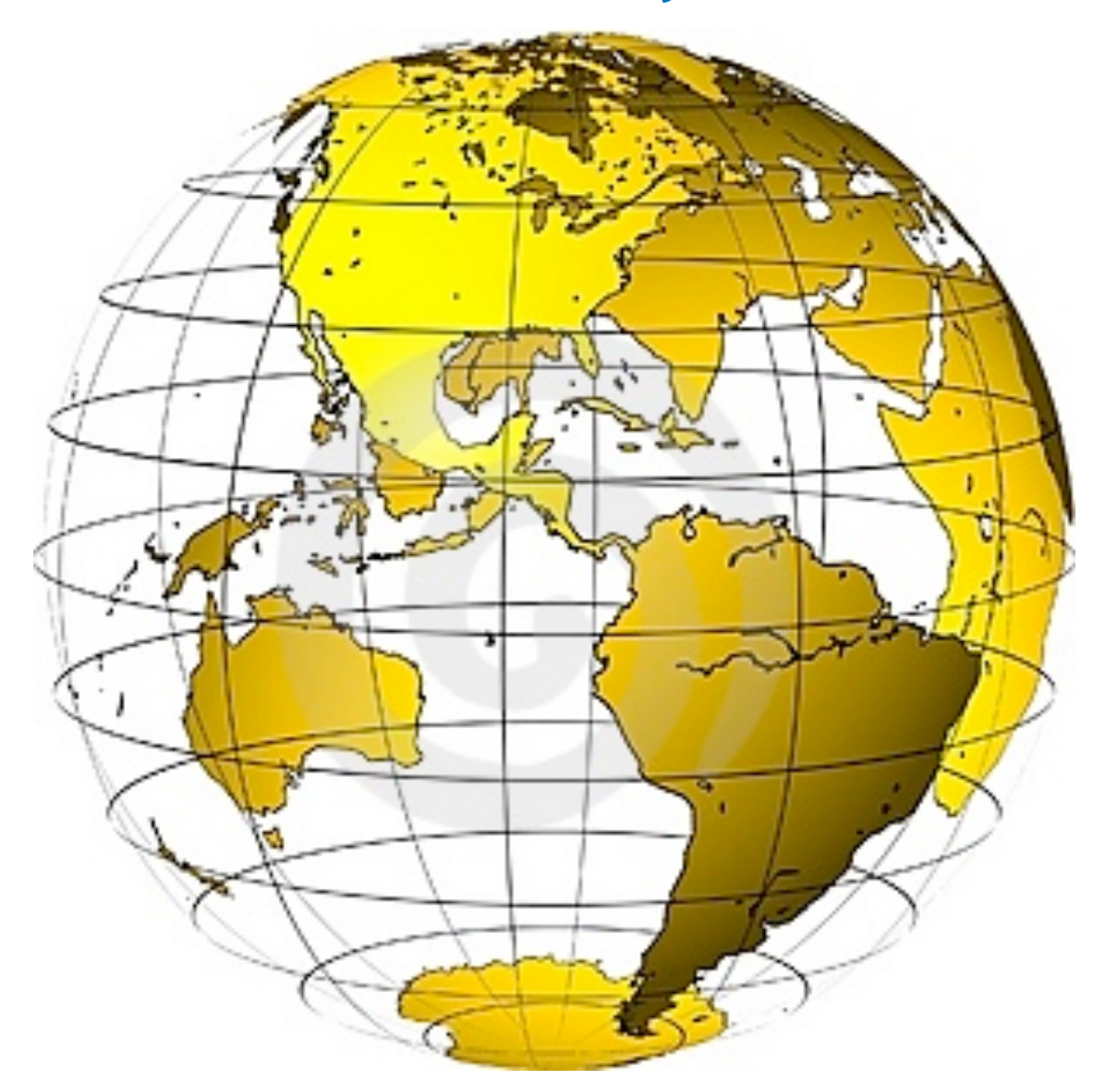

#### **Random projections**

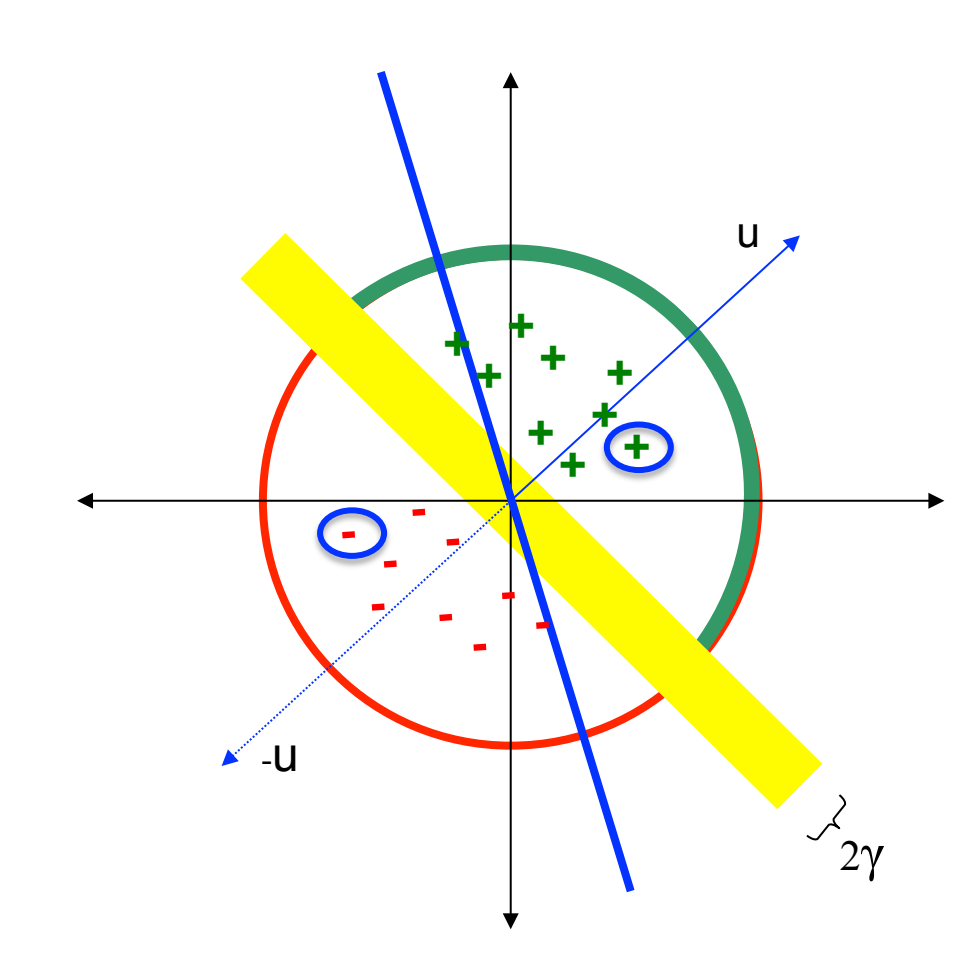

To make those points "close" we need to project to a direction orthogonal to the line between them

#### **Random projections**

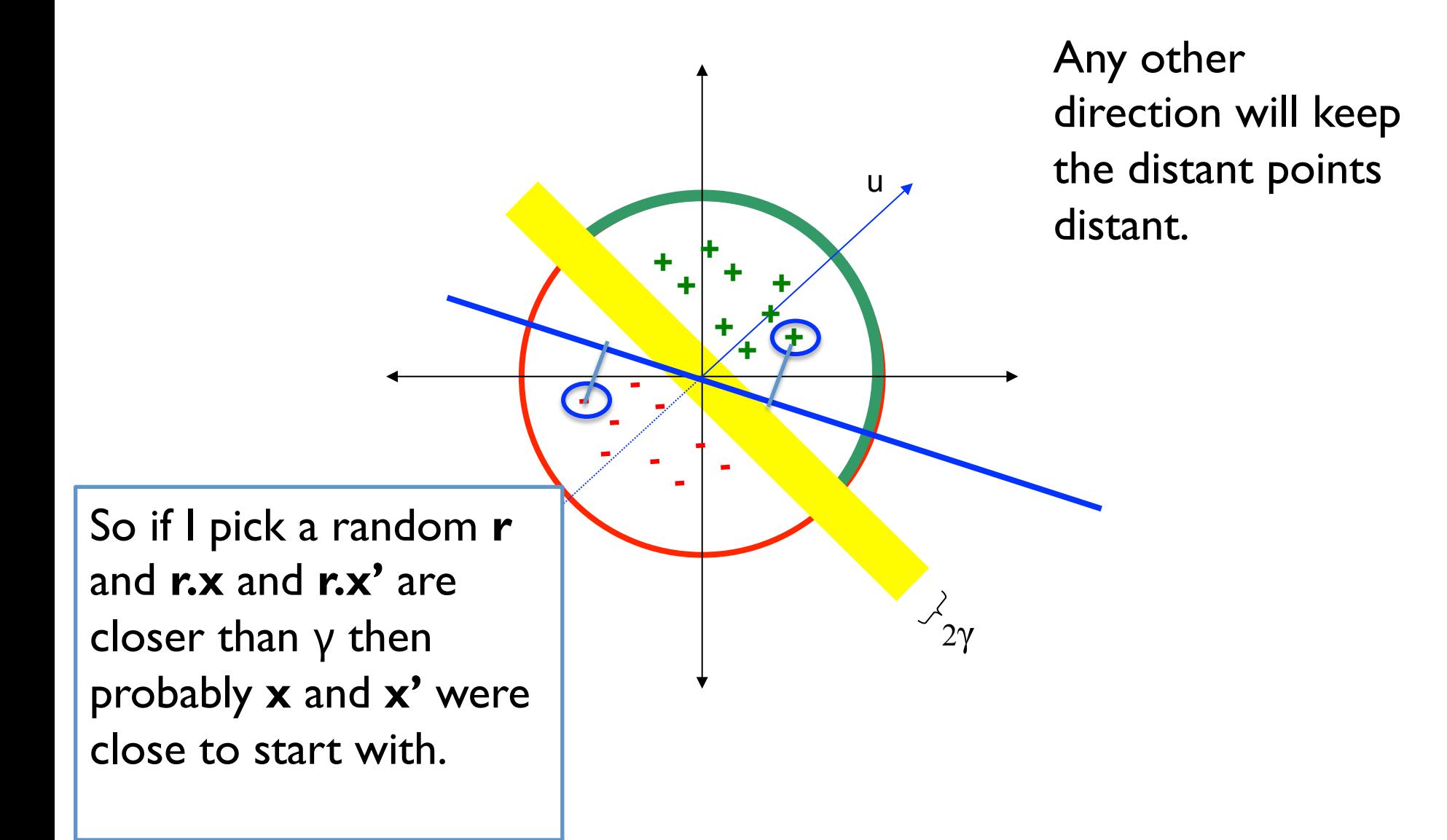

#### **LSH: key ideas**

- Goal:
	- $-$  map feature vector **x** to bit vector **bx**
	- ensure that **bx** preserves "similarity"
- Basic idea: use random projections of **x** 
	- Repeat many times:
		- Pick a random hyperplane **r**
		- Compute the inner product of **r** with **x**
		- Record if **x** is "close to" **r**  $(r.x>=0)$ 
			- the next bit in bx
		- Theory says that is x' and x have small cosine distance then bx and bx' will have small Hamming distance

### **LSH: key ideas**

- Naïve algorithm:
	- Initialization:
		- For  $i=1$  to outputBits:
			- $-$  For each feature  $f$ :
				- » Draw  $r(f,i) \sim Normal(0,1)$
	- Given an instance x
		- For  $i=1$  to output Bits:
			- $LSH[i] =$ 
				- sum( $x[f]^*$ r[i,*f*] for *f* with non-zero weight in  $x$ ) > 0 ? 1 : 0
		- Return the bit-vector LSH
	- Problem:
		- the array of r's is very large

# **Online Generation of Locality Sensitive Hash Signatures**

Benjamin Van Durme and Ashwin Lall

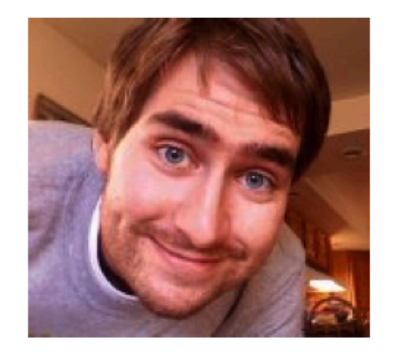

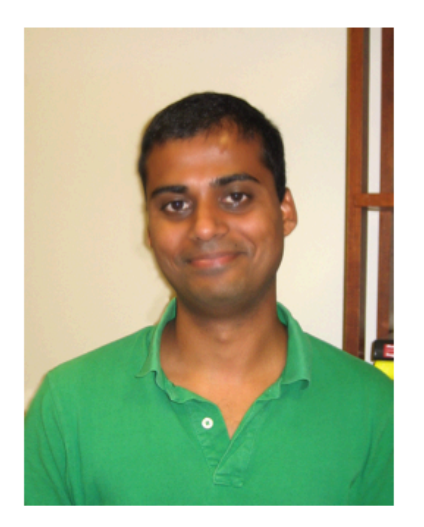

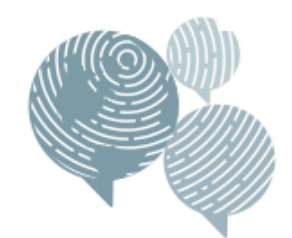

human language technology center of excellence

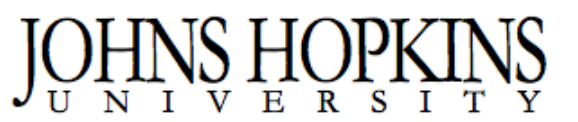

**DENISON UNIVERSITY** 

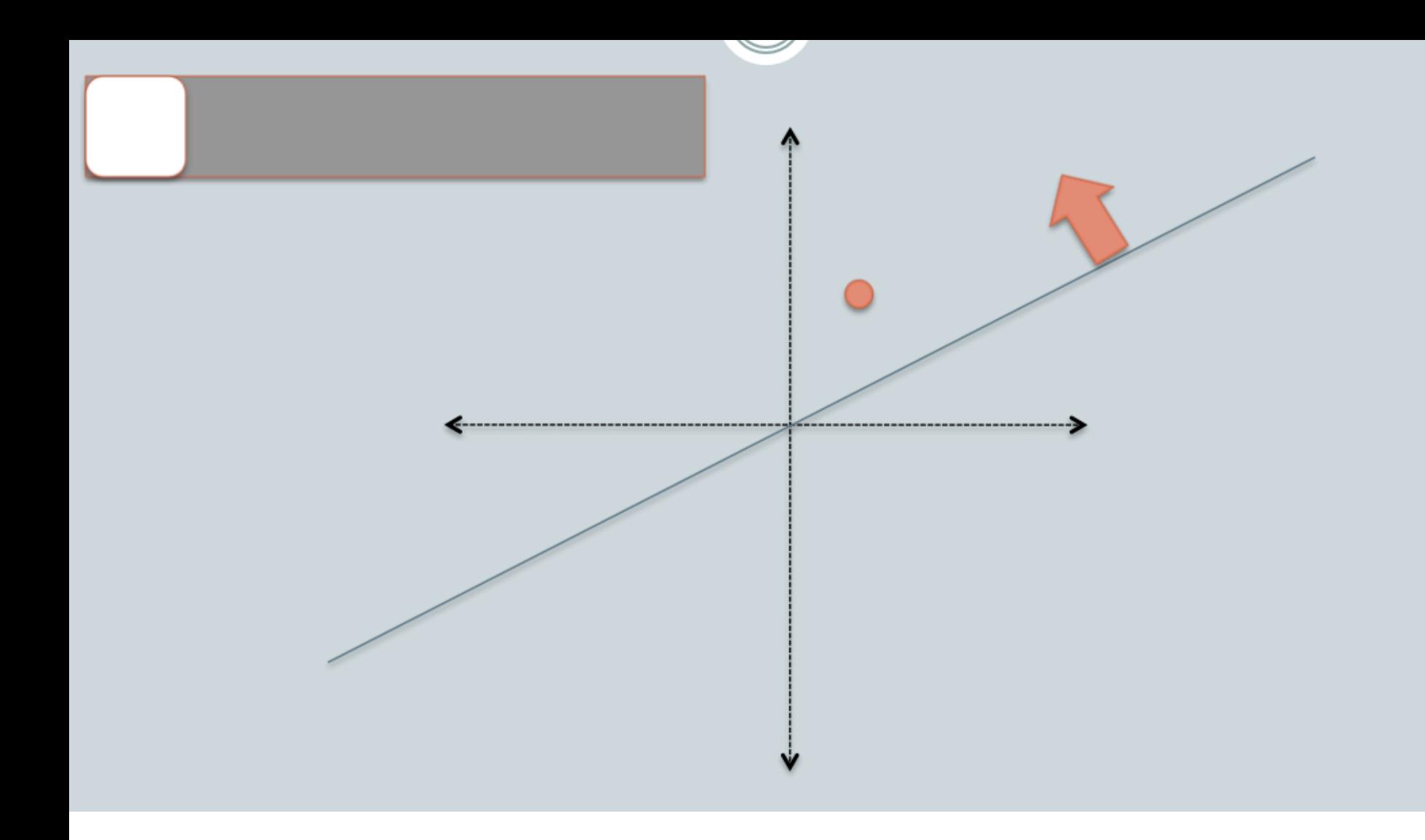

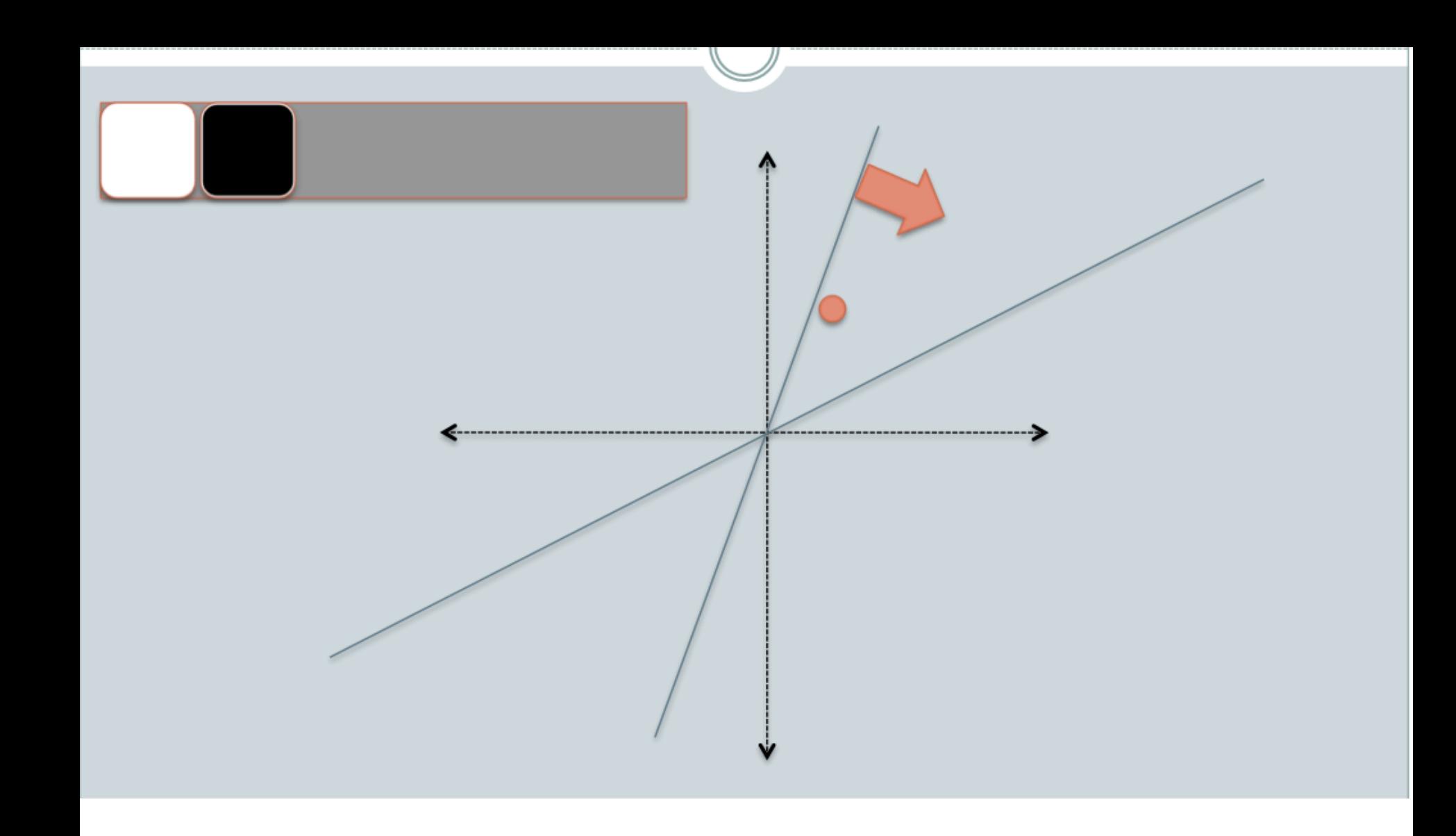

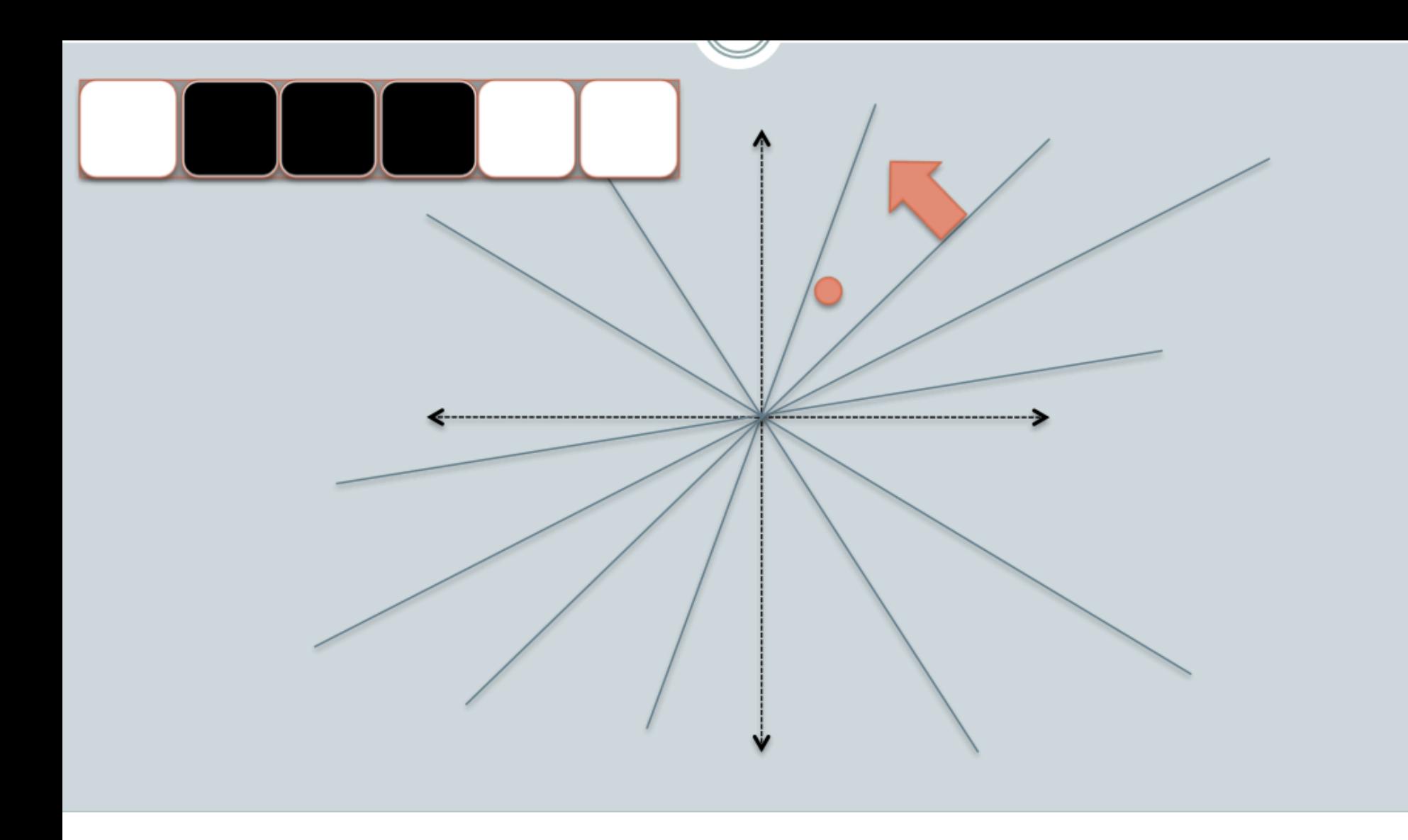

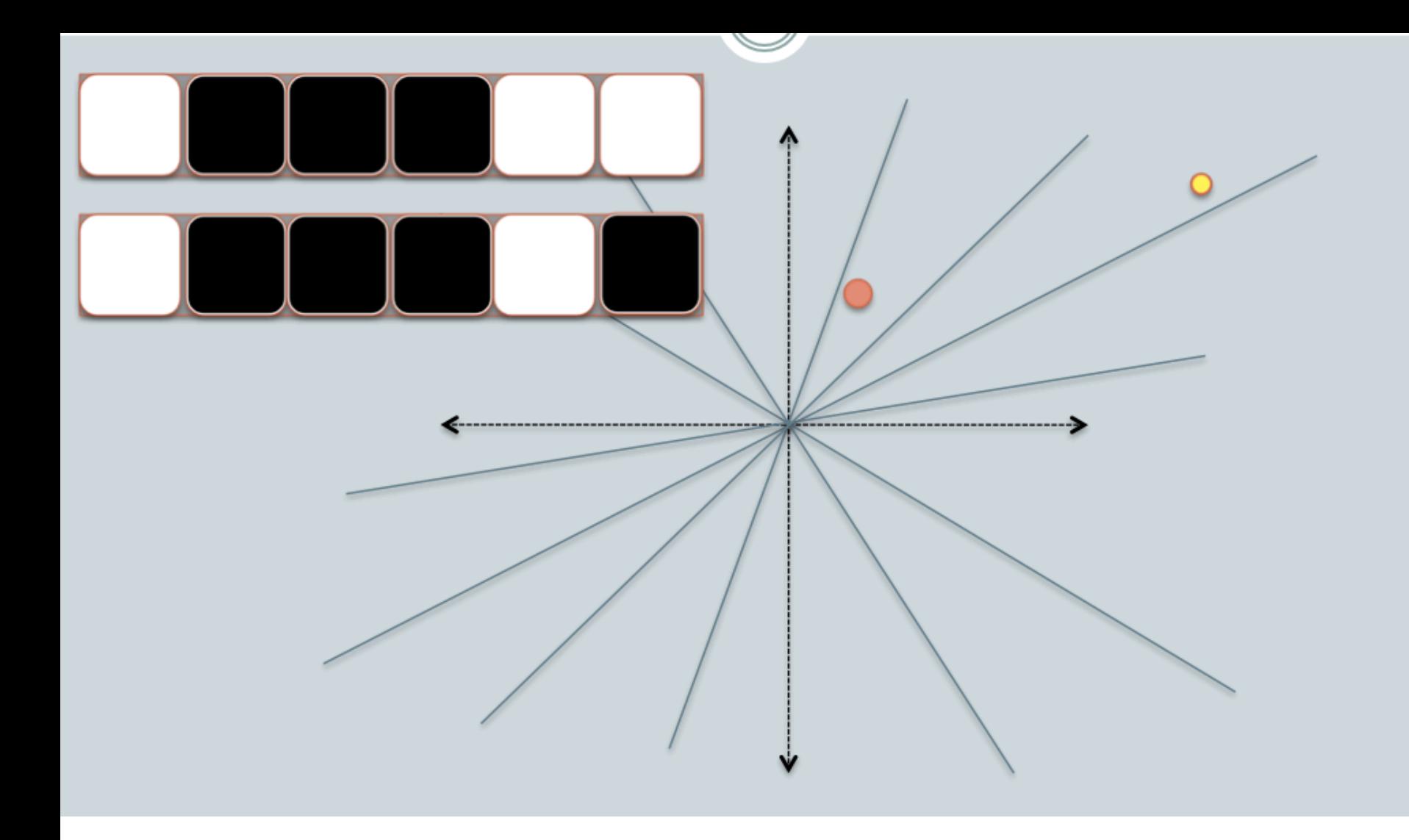

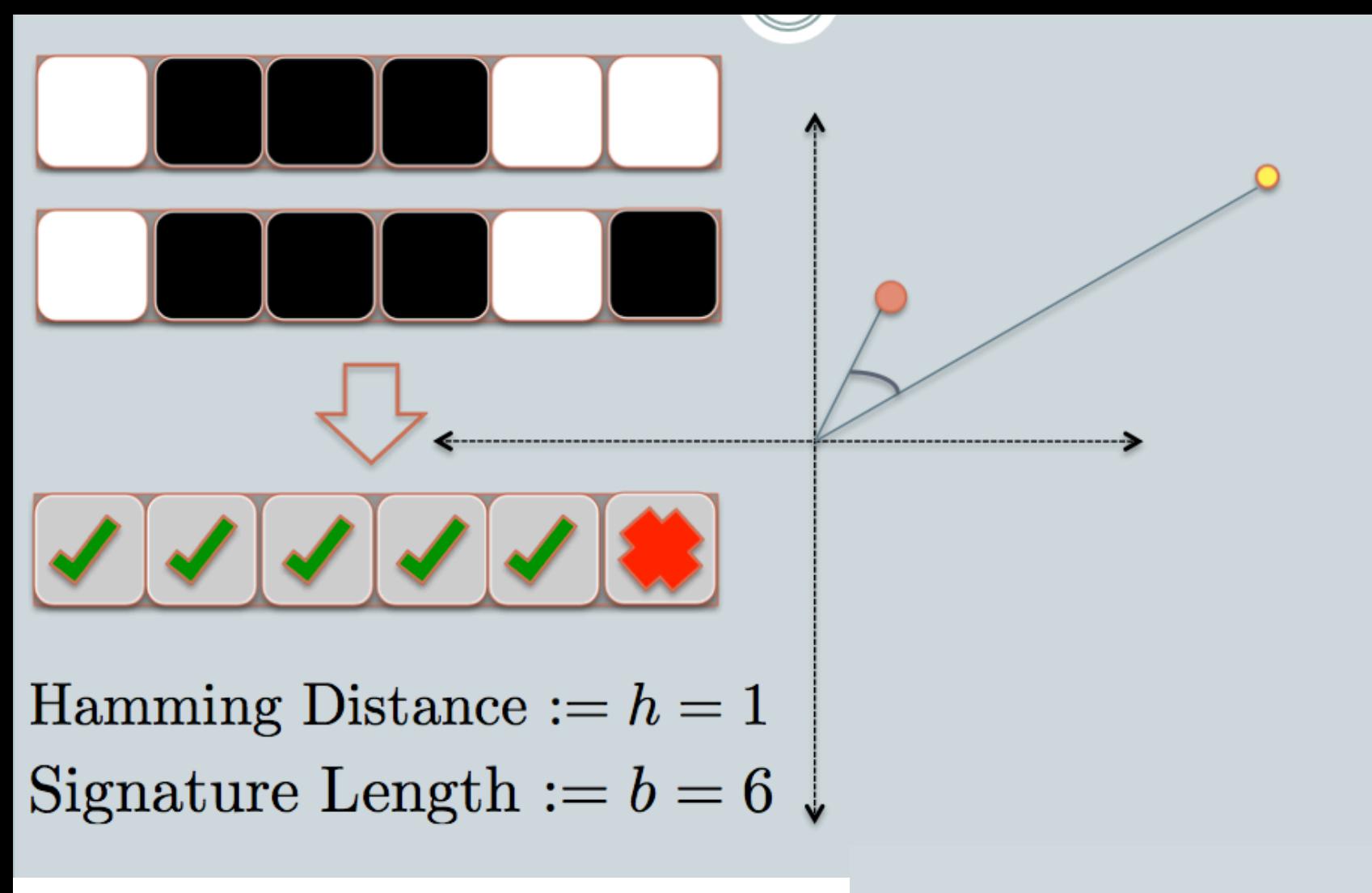

 $\cos(\theta) \approx \cos(\frac{h}{h}\pi)$  $=\cos(\frac{1}{6}\pi)$ 

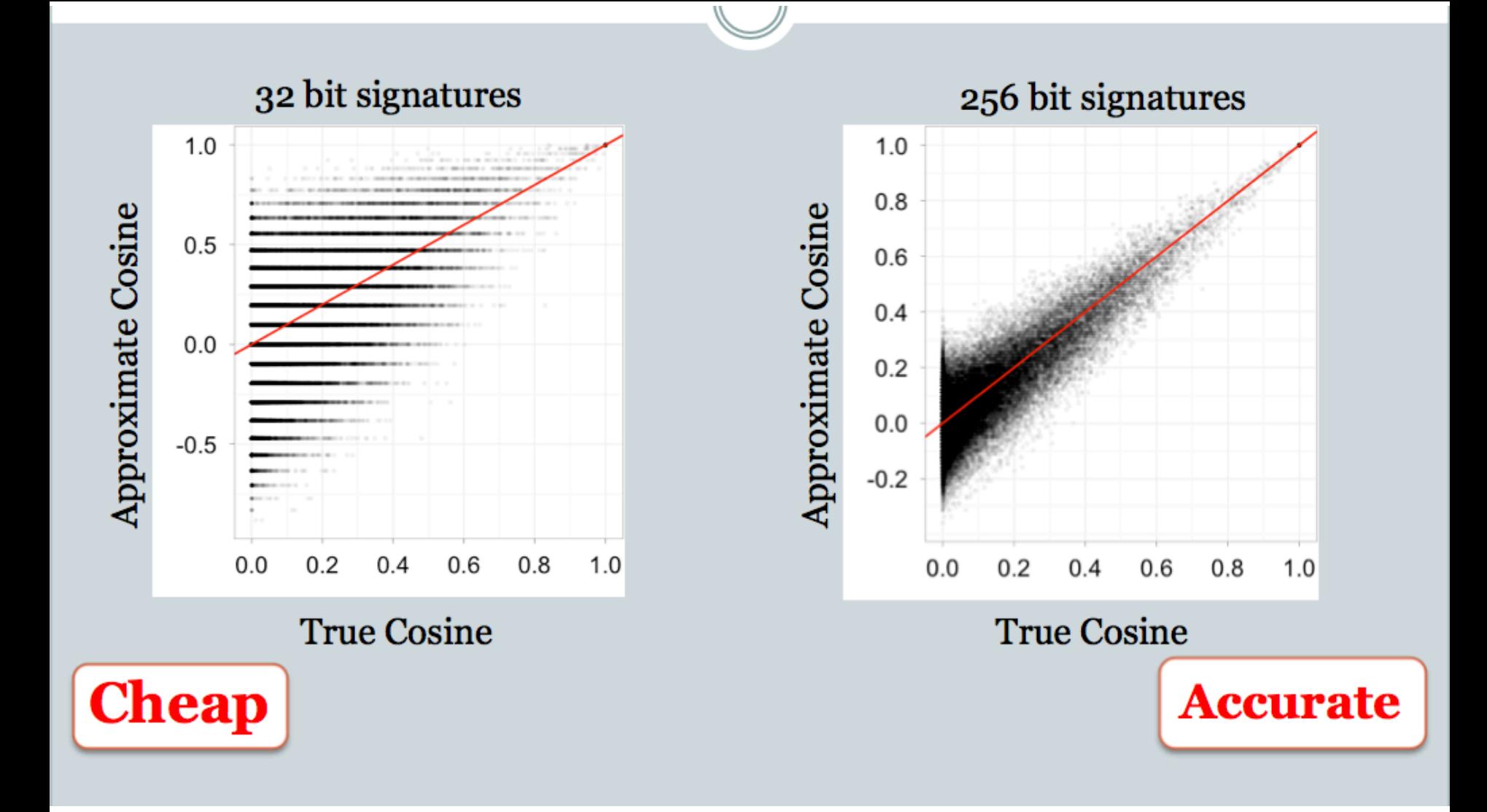

#### **Distance Measures**

- Goal: Find near-neighbors in high-dim. space
	- We formally define "near neighbors" as points that are a "small distance" apart
- For each application, we first need to define what "distance" means
- Today: Jaccard distance/similarity
	- The **Jaccard similarity** of two **sets** is the size of their intersection divided by the size of their union:

 $sim(C_1, C_2) = |C_1 \cap C_2| / |C_1 \cup C_2|$ – Jaccard distance:  $d(C_1, C_2) = 1 - |C_1 \cap C_2| / |C_1 \cup C_2|$ 

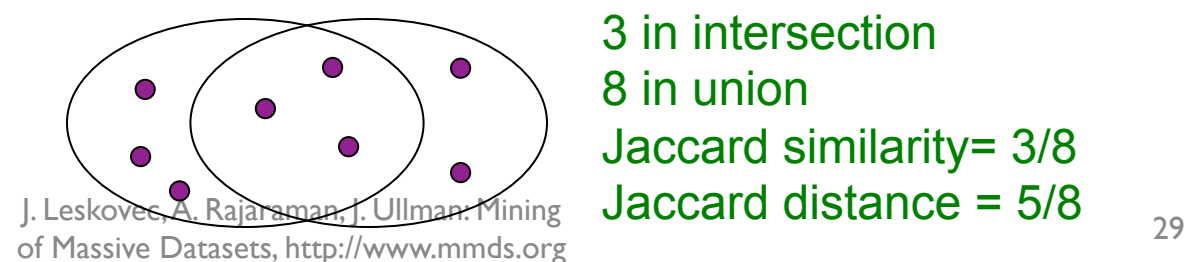

3 in intersection 8 in union Jaccard similarity= 3/8

### **LSH: "pooling" (van Durme)**

- Better algorithm:
	- Initialization:
		- Create a pool:
			- Pick a random seed <sup>s</sup>
			- For i=1 to poolSize:
				- » Draw pool[i]  $\sim$  Normal(0,1)
		- For  $i=1$  to output Bits:
			- Devise a random hash function hash $(i,f)$ :
				- » E.g.: hash $(i,f)$  = hashcode $(f)$  XOR randomBitString[i]
	- Given an instance x
		- For  $i=1$  to outputBits:
			- $LSH[i] = sum($ 
				- $\mathbf{x}[f]$  \* pool[hash(i,f) % poolSize] for f in  $\mathbf{x}) > 0$  ? 1 : 0
		- Return the bit-vector LSH

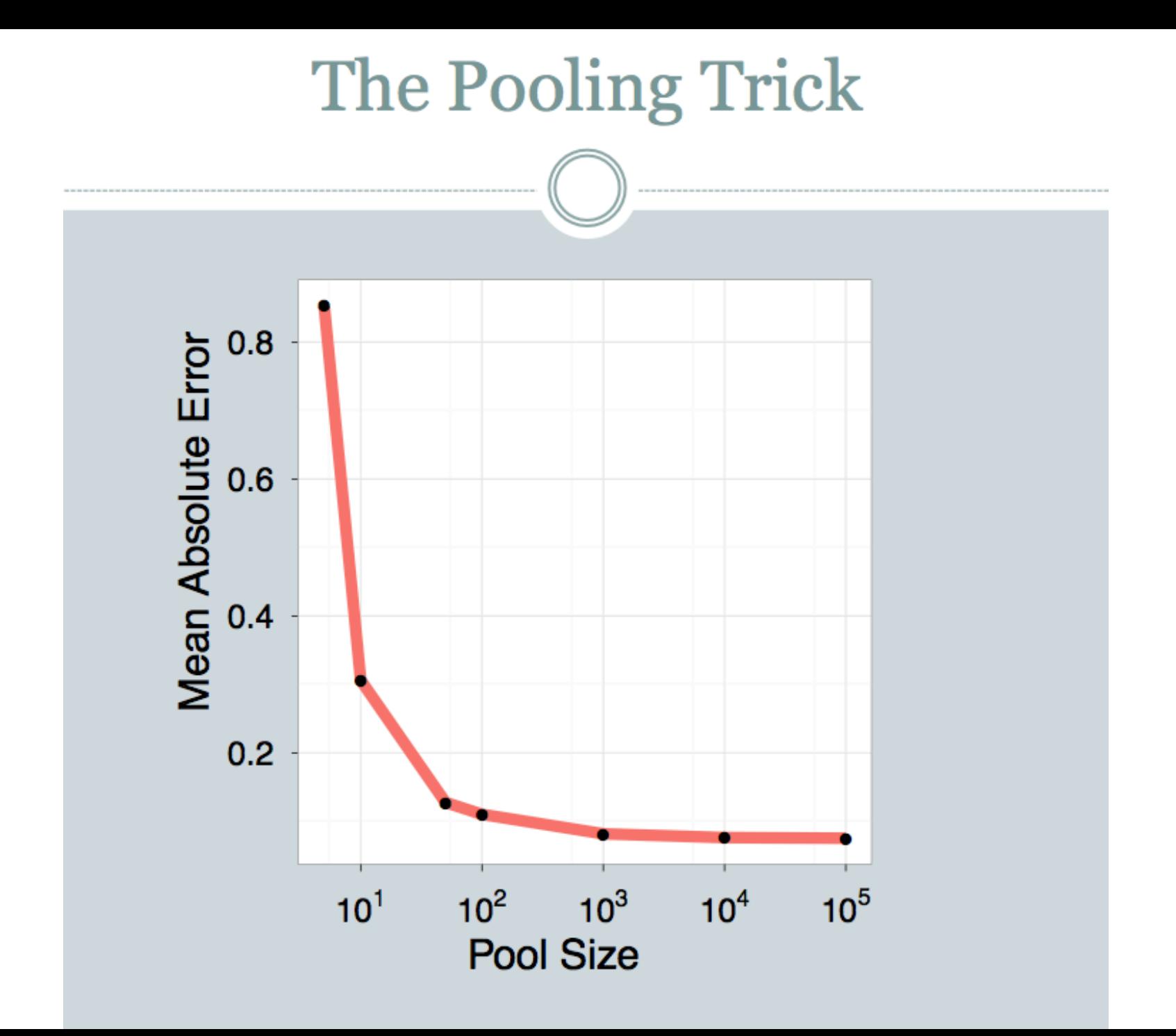

### **LSH: key ideas: pooling**

- Advantages:
	- –with pooling, this is a compact re-encoding of the data
		- you don't need to store the r's, just the pool
	- leads to very fast nearest neighbor method
		- just look at other items with  $bx' = bx$
		- also very fast nearest-neighbor methods for Hamming distance
	- similarly, leads to very fast clustering
		- cluster  $=$  all things with same bx vector

#### **Finding Similar Documents with Minhashing**

- Goal: Given a large number ( in the millions or billions) of documents, find "near duplicate" pairs
- Applications:
	- Mirror websites, or approximate mirrors
		- Don't want to show both in search results
	- Similar news articles at many news sites
		- Cluster articles by "same story"
- Problems:
	- Many small pieces of one document can appear out of order in another
	- Too many documents to compare all pairs
	- Documents are so large or so many that they cannot  $fit$  in main me $\frac{1}{2}$   $\frac{1}{2}$   $\frac{1}{2$

#### **3 Essential Steps for Similar Docs**

1. Shingling: Convert documents to sets

2. Min-Hashing: Convert large sets to short signatures, while preserving similarity

- **3. Locality-Sensitive Hashing: Focus on** pairs of signatures likely to be from similar documents
	- Candidate pairs!

#### **The Big Picture**

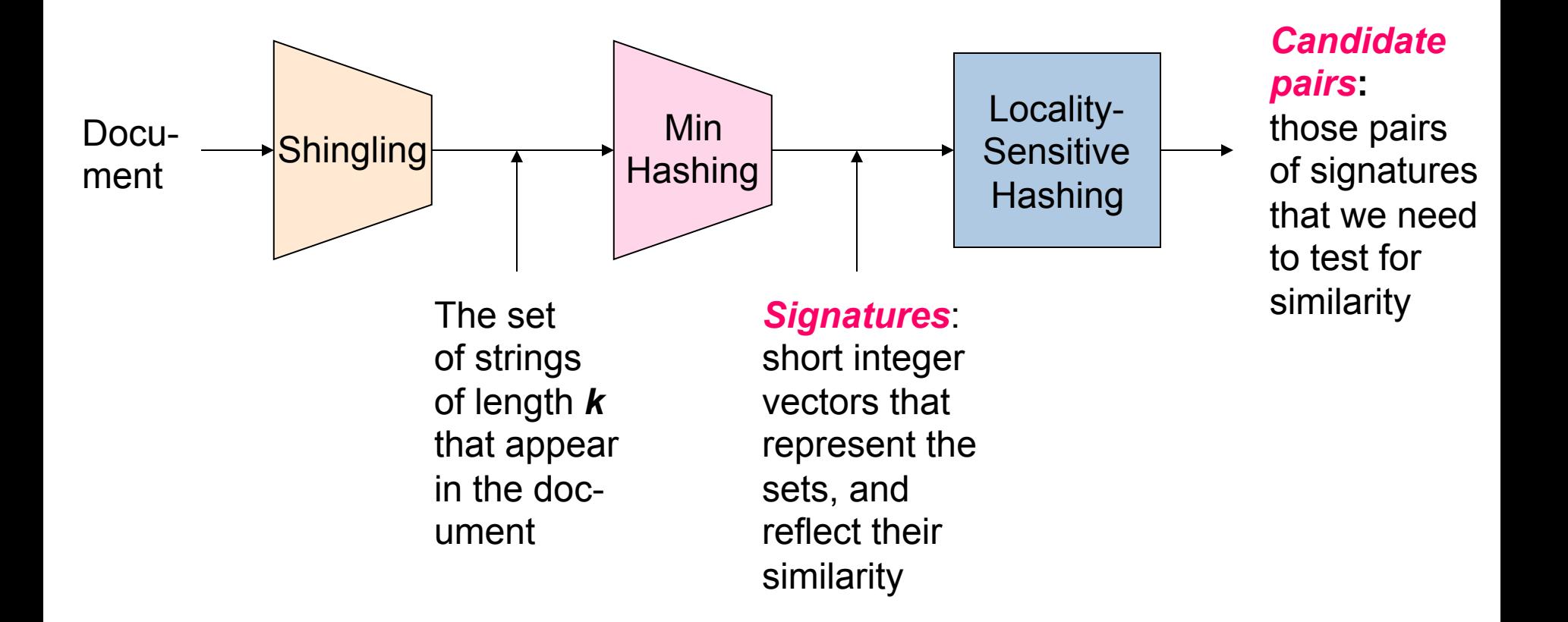

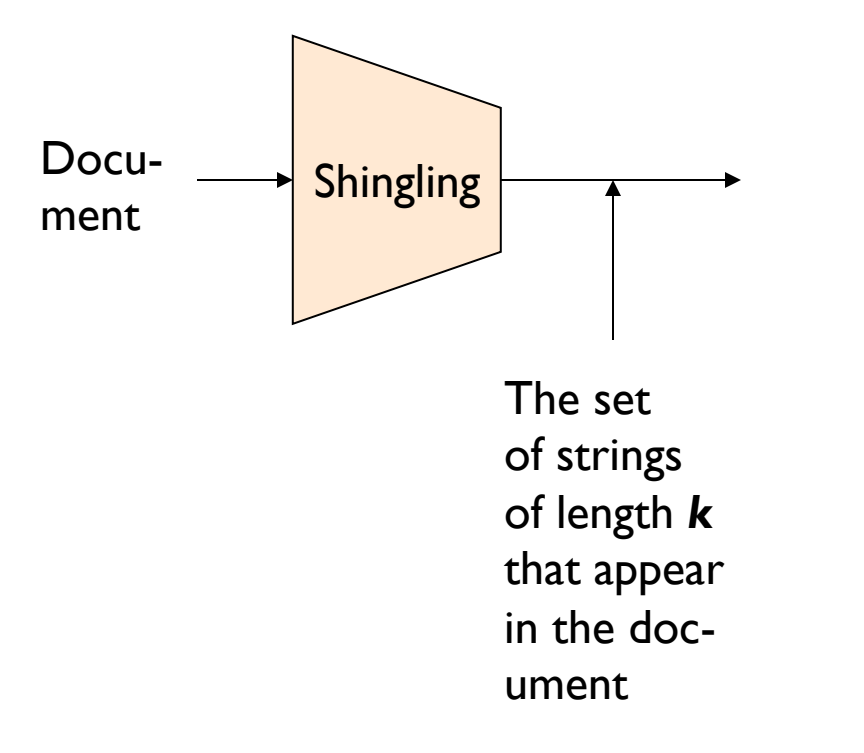

## **Shingling**

#### Step 1: *Shingling:* Convert documents to sets

#### **Define: Shingles**

- A k-shingle (or k-gram) for a document is a sequence of *k* tokens that appears in the doc
	- –Tokens can be characters, words or something else, depending on the application
	- $-$ Assume tokens  $=$  characters for examples
- Example:  $k=2$ ; document  $D_1 = abcab$ Set of 2-shingles:  $S(D_1) = \{ab, bc, ca\}$ 
	- –Option: Shingles as a bag (multiset), count ab twice:  $S'(D_1) = \{ab, bc, ca, ab\}$

#### **Working Assumption**

- Documents that have lots of shingles in common have similar text, even if the text appears in different order
- Caveat: You must pick  $k$  large enough, or most documents will have most shingles
	- $-k = 5$  is OK for short documents
	- $-k = 10$  is better for long documents

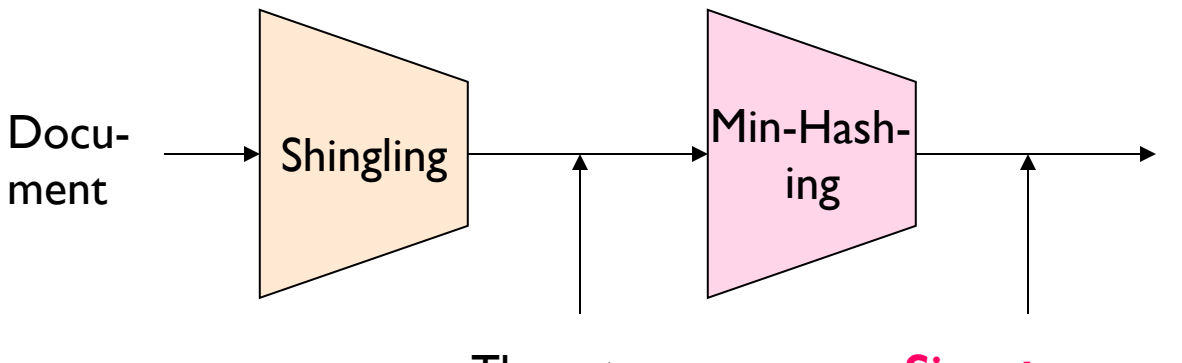

The set of strings of length *k*  that appear in the document

*Signatures:* short integer vectors that represent the sets, and reflect their similarity

## **MinHashing**

Step 2: *Minhashing:* Convert large sets to short signatures, while preserving similarity

### **Encoding Sets as Bit Vectors**

• Many similarity problems can be formalized as finding subsets that have significant intersection

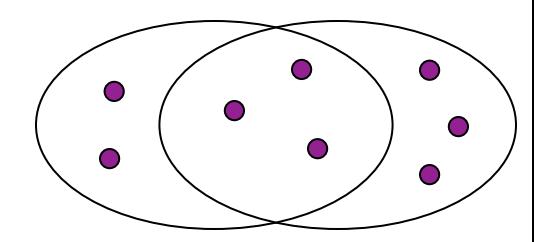

- Encode sets using 0/1 (bit, boolean) vectors – One dimension per element in the universal set
- Interpret set intersection as bitwise AND, and set union as bitwise OR
- Example:  $C_1 = 10111$ ;  $C_2 = 10011$ 
	- $-$  Size of intersection  $= 3$ ; size of union  $= 4$ ,
	- $-$  Jaccard similarity (not distance) =  $3/4$
	- Distance:  $d(C_1, C_2) = 1$  (Jaccard similarity) = 1/4

#### **From Sets to Boolean Matrices**

- Rows  $=$  elements (shingles)
- **Columns** = sets (documents)
	- $-1$  in row e and column s if and only if  $e$  is a member of  $s$
	- Column similarity is the Jaccard similarity of the corresponding sets (rows with value 1)
	- Typical matrix is sparse!
- Each document is a column:
	- $-$  Example: sim( $C_1$ , $C_2$ ) = ?
		- Size of intersection  $= 3$ ; size of union  $= 6$ , Jaccard similarity (not distance)  $= 3/6$
		- $d(C_1, C_2) = 1 (Jaccaxdasimilarity)_{n\overline{an}}$   $\mathcal{B}_i / \mathcal{B}_j$ of Massive Datasets, http://www.mmds.org

#### **Documents**

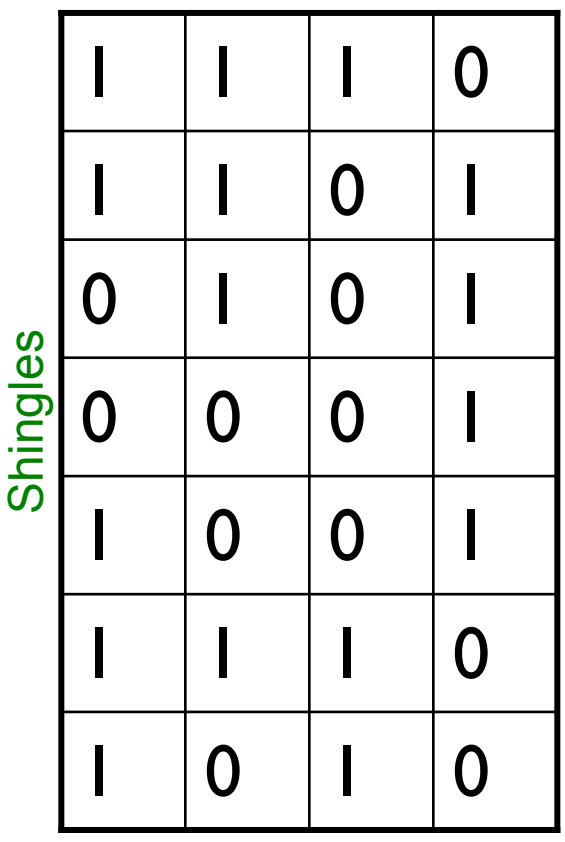

#### **Min-Hashing**

- Goal: Find a hash function  $h(\cdot)$  such that:
	- if  $sim(C<sub>1</sub>,C<sub>2</sub>)$  is high, then with high prob.  $h(C<sub>1</sub>)$  $= h(C_2)$
	- $-$  if sim( $C_1$ , $C_2$ ) is low, then with high prob.  $h(C_1)$  $\neq h(C_2)$
- Clearly, the hash function depends on the similarity metric:
	- Not all similarity metrics have a suitable hash function
- There is a suitable hash function for the Jaccard similarity: It is called Min-Hashing

#### **Min-Hashing**

- Imagine the rows of the boolean matrix permuted under random permutation  $\pi$
- Define a "hash" function  $h_\pi(C)$  = the index of the first (in the permuted order  $\pi$ ) row in which column Chas value 1:

$$
h_{\pi}(C) = min_{\pi} \pi(C)
$$

• Use several (e.g., 100) independent hash functions (that is, permutations) to create a signature of a column

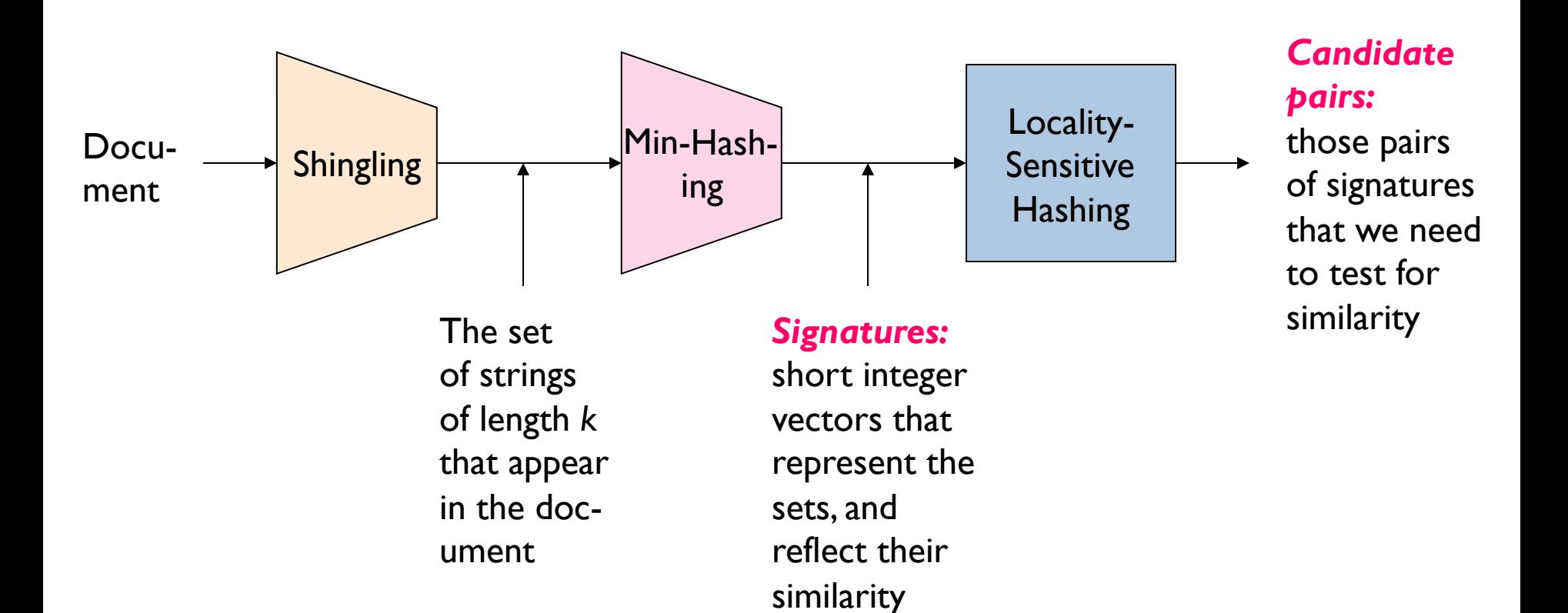

### **Locality Sensitive Hashing**

#### Step 3: Locality-Sensitive Hashing: Focus on pairs of signatures likely to be from

#### **LSH: First Cut**

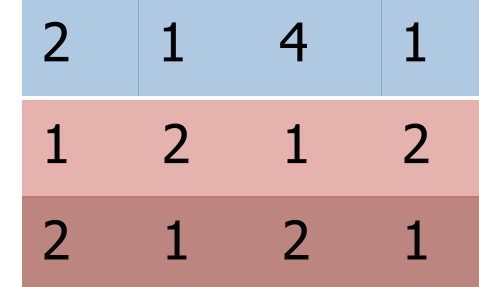

- Goal: Find documents with Jaccard similarity at least  $s$  (for some similarity threshold, e.g.,  $s=0.8$ )
- LSH General idea: Use a function  $f(x,y)$  that tells whether  $x$  and  $y$  is a **candidate pair**: a pair of elements whose similarity must be evaluated
- For Min-Hash matrices:
	- Hash columns of signature matrix  $M$  to many buckets
	- Each pair of documents that hashes into the same bucket is a **candidate pair**

#### **Partition** *M* **into** *b* **Bands**

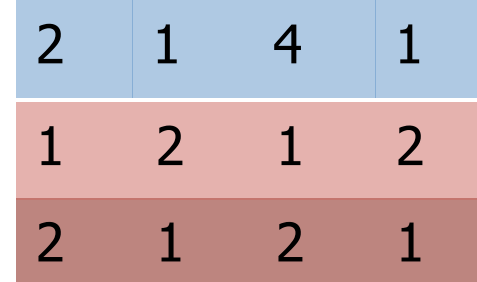

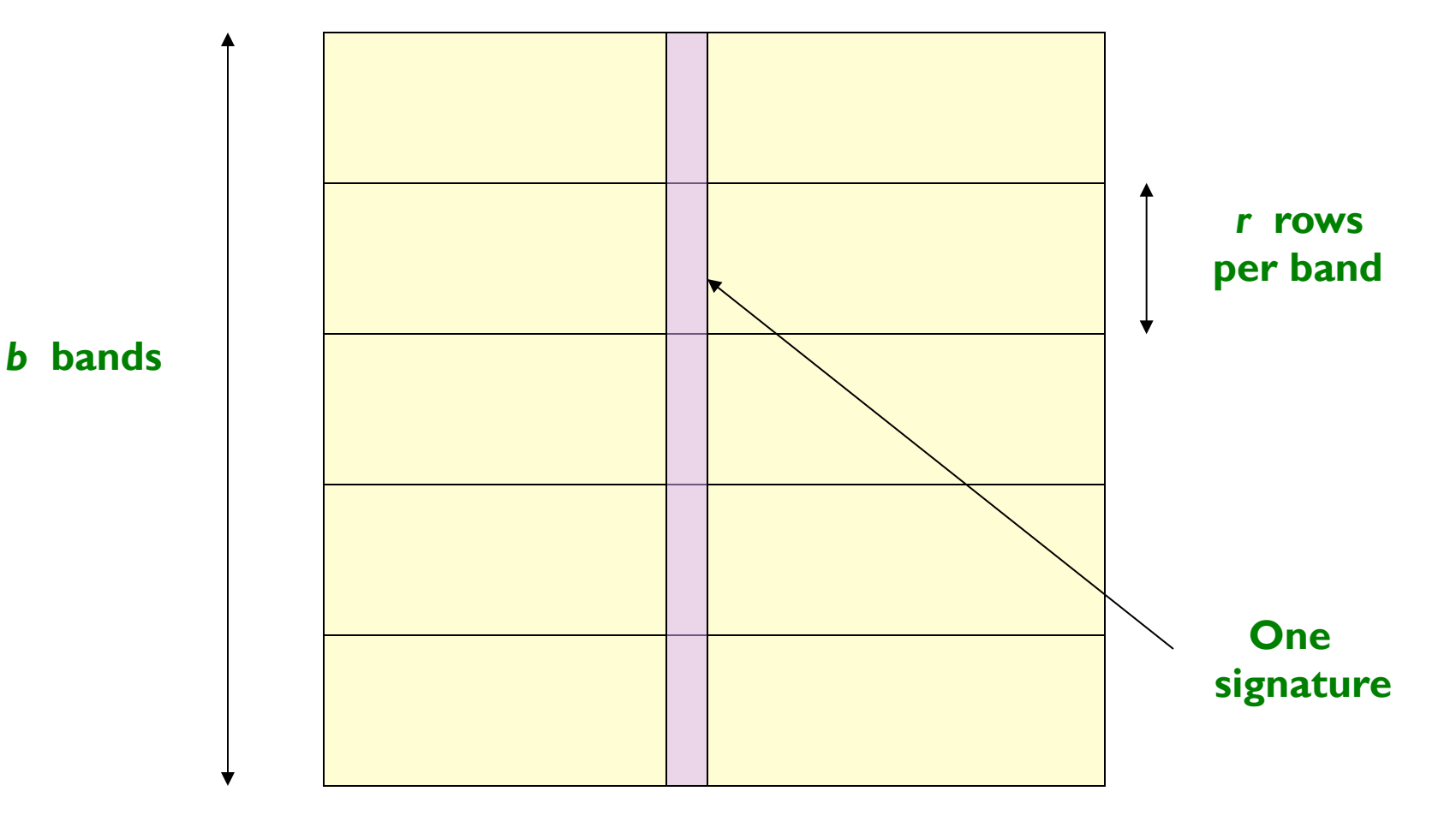

#### **Signature matrix** *M*

J. Leskovec, A. Rajaraman, J. Ullman: Mining of Massive Datasets, http://www.mmds.org 46

#### **Partition M into Bands**

- Divide matrix M into b bands of r rows
- For each band, hash its portion of each column to a hash table with  $k$  buckets  $-$ Make *k* as large as possible
- *Candidate* column pairs are those that hash to the same bucket for  $\geq 1$  band
- Tune *b* and *r* to catch most similar pairs, but few non-similar pairs

#### **Hashing Bands**

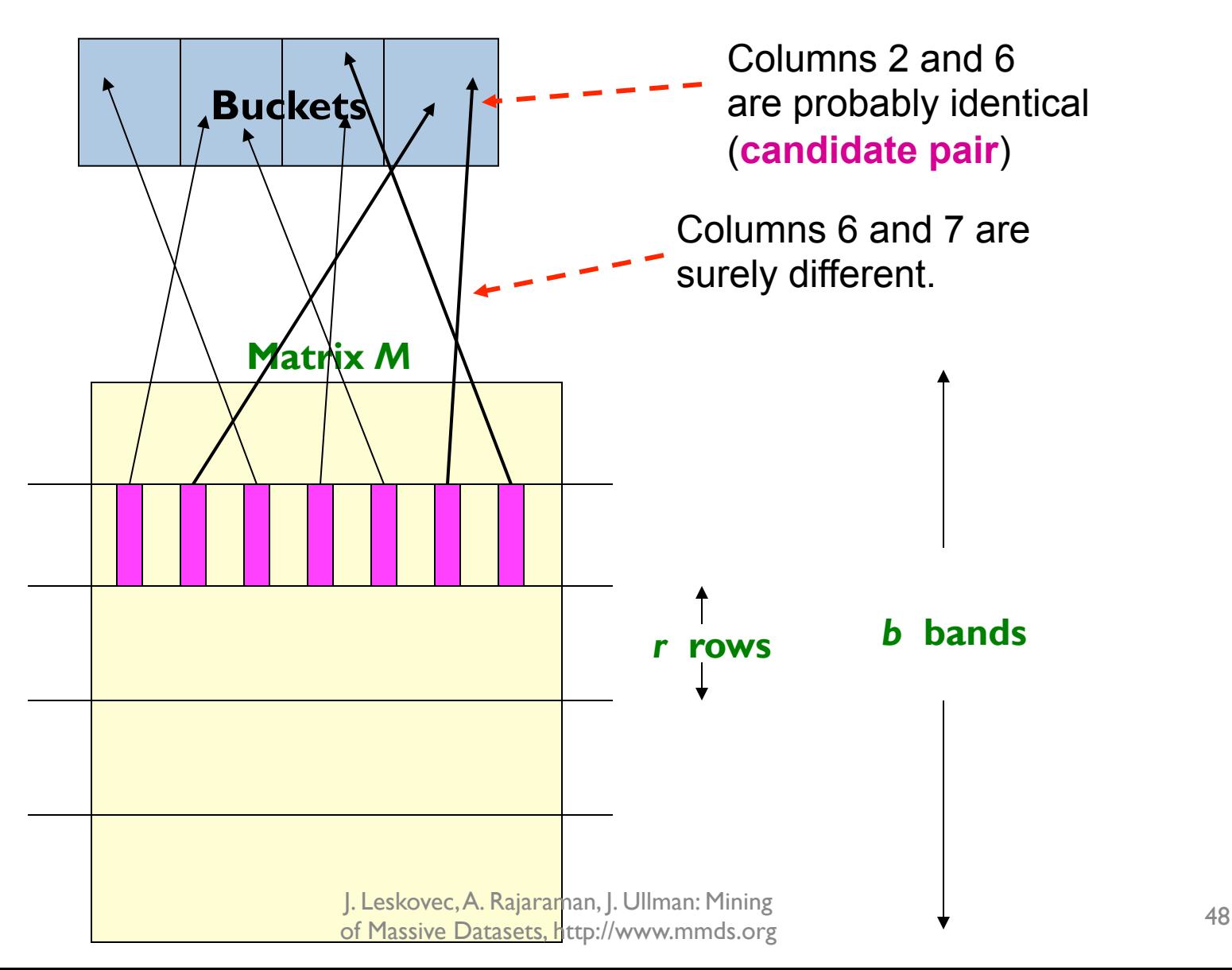

#### **Example of Bands**

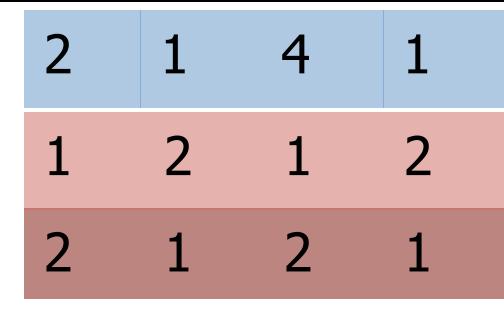

#### Assume the following case:

- Suppose 100,000 columns of  $M(100k \text{ docs})$
- Signatures of 100 integers (rows)
- Therefore, signatures take 40Mb
- Choose  $b = 20$  bands of  $r = 5$  integers/band
- Goal: Find pairs of documents that are at least  $s = 0.8$  similar

## **C1, C2 are 80% Similar**

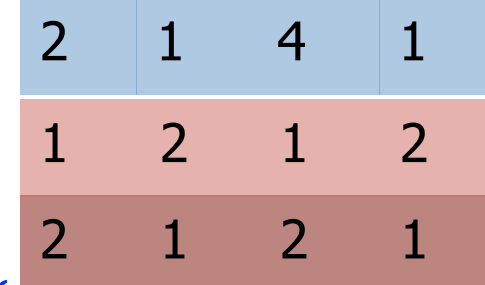

- Find pairs of  $\ge$  s=0.8 similarity, set  $b=20$ , r=5
- **Assume:**  $\sin(C_1, C_2) = 0.8$ 
	- Since sim( $C_1$ ,  $C_2$ )  $\geq$  s, we want  $C_1$ ,  $C_2$  to be a **candidate** pair: We want them to hash to at least 1 common bucket (at least one band is identical)
- Probability  $C_1$ ,  $C_2$  identical in one particular **band:**  $(0.8)^5 \div 0.328$
- Probability  $C_1$ ,  $C_2$  are **not** similar in all of the 20 bands:  $(1-0.328)^{20} = 0.00035$ 
	- i.e., about 1/3000th of the 80%-similar column pairs are false negatives (we miss them)
	- We would find 99.965% pairs of truly similar documents

## C<sub>1</sub>, C<sub>2</sub> are 30% Similar

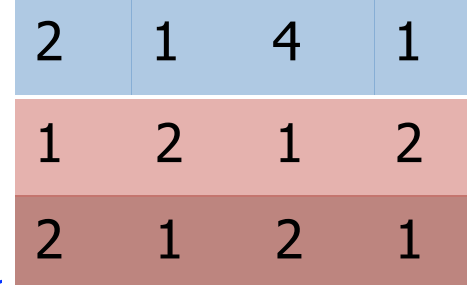

- Find pairs of  $\ge$  s=0.8 similarity, set  $b=20$ , r=5
- Assume:  $sim(C_1, C_2) = 0.3$ 
	- $-$  Since sim( $C_1$ ,  $C_2$ )  $<$  s we want  $C_1$ ,  $C_2$  to hash to **NO** common buckets (all bands should be different)
- Probability  $C_1$ ,  $C_2$  identical in one particular band:  $(0.3)^5 = 0.00243$
- Probability  $C_1$ ,  $C_2$  identical in at least 1 of 20 bands:  $1 - (1 - 0.00243)^{20} = 0.0474$ 
	- In other words, approximately 4.74% pairs of docs with similarity 0.3% end up becoming candidate pairs
		- They are false positives since we will have to examine them (they are candidate pairs) but then it will turn out their similarity is below threshold s

#### **LSH Involves a Tradeoff**

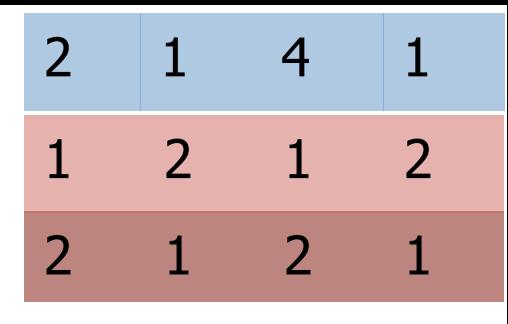

#### • Pick:

- The number of Min-Hashes (rows of  $M$ )
- $-$  The number of bands **, and**
- $-$  The number of rows r per band
- to balance false positives/negatives
- Example: If we had only 15 bands of 5 rows, the number of false positives would go down, but the number of false negatives would go up

#### **Analysis of LSH – What We Want**

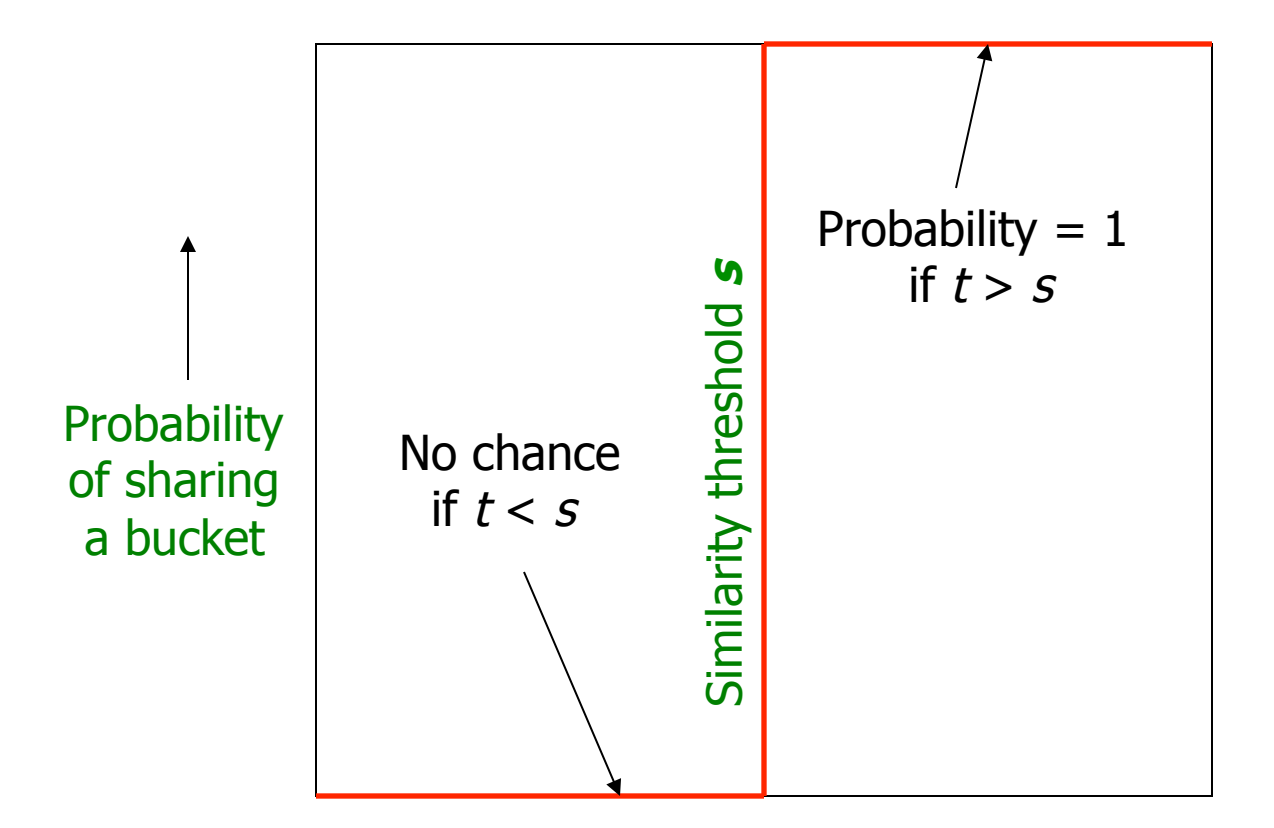

Similarity  $t = sim(C_1, C_2)$  of two sets

53 J. Leskovec, A. Rajaraman, J. Ullman: Mining of Massive Datasets, http://www.mmds.org

#### *b* **bands,** *r* **rows/band**

- Columns  $C_1$  and  $C_2$  have similarity t
- Pick any band (*r* rows)
	- $-$  Prob. that all rows in band equal  $= t<sup>r</sup>$
	- $-$  Prob. that some row in band unequal  $= 1 t^r$
- Prob. that no band identical  $= (1 t^r)^b$
- Prob. that at least 1 band identical  $=$ 1 -  $(1-t^r)^b$

#### **What** *b* **Bands of** *r* **Rows Gives You**

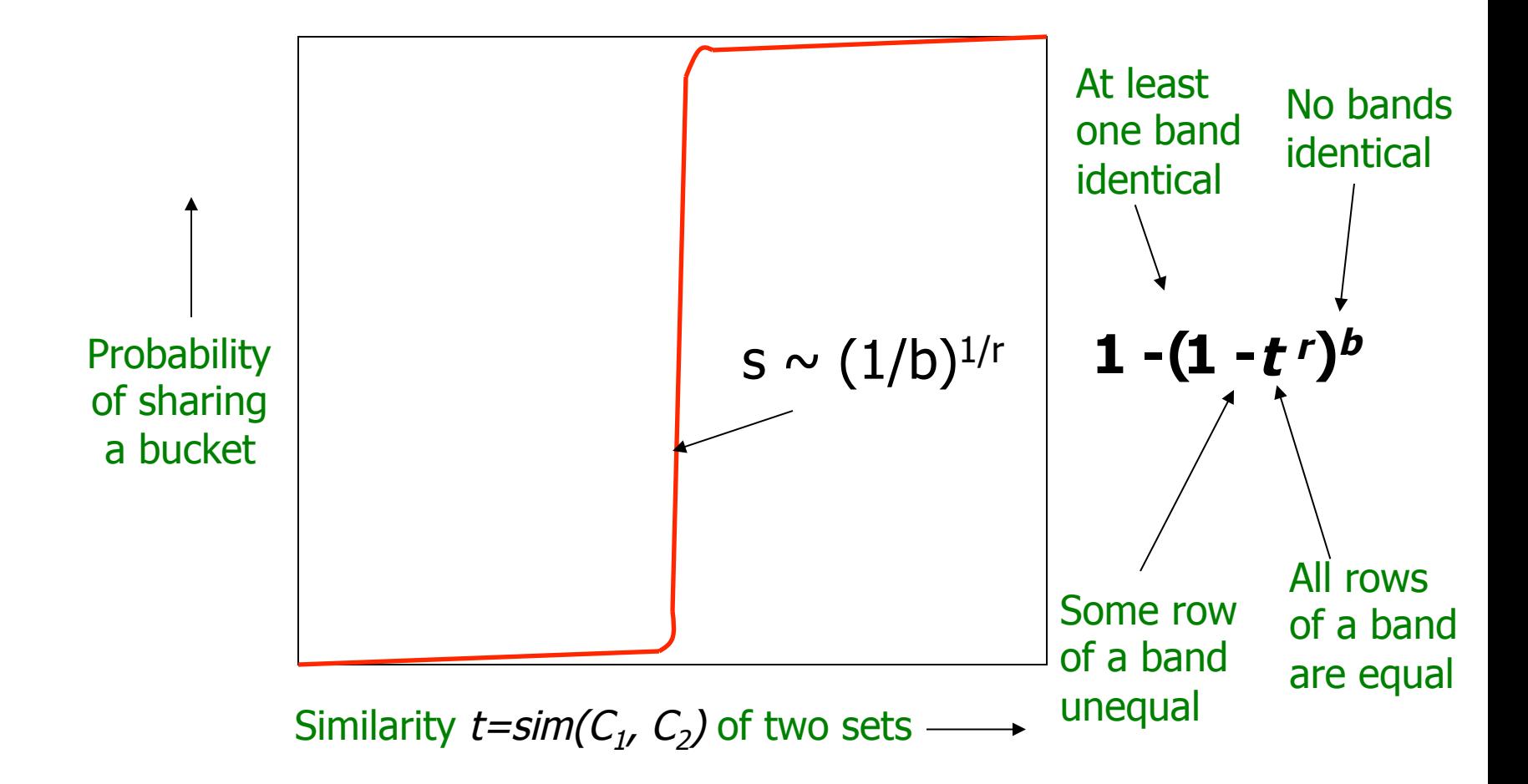

#### **Example:**  $$

- Similarity threshold s
- Prob. that at least 1 band is identical:

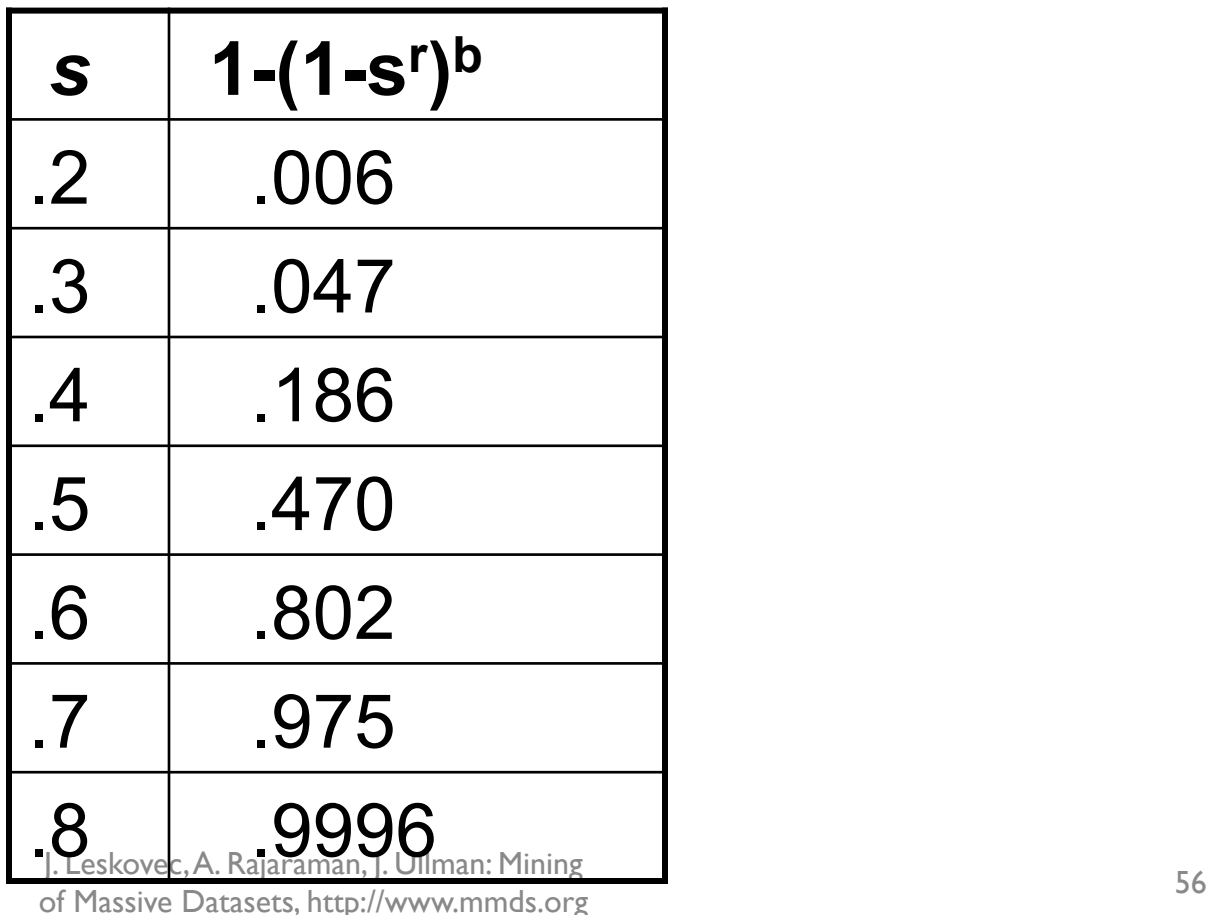

#### **Picking** *r* **and** *b***: The S-curve**

• Picking r and b to get the best S-curve  $-50$  hash-functions (r=5, b=10)

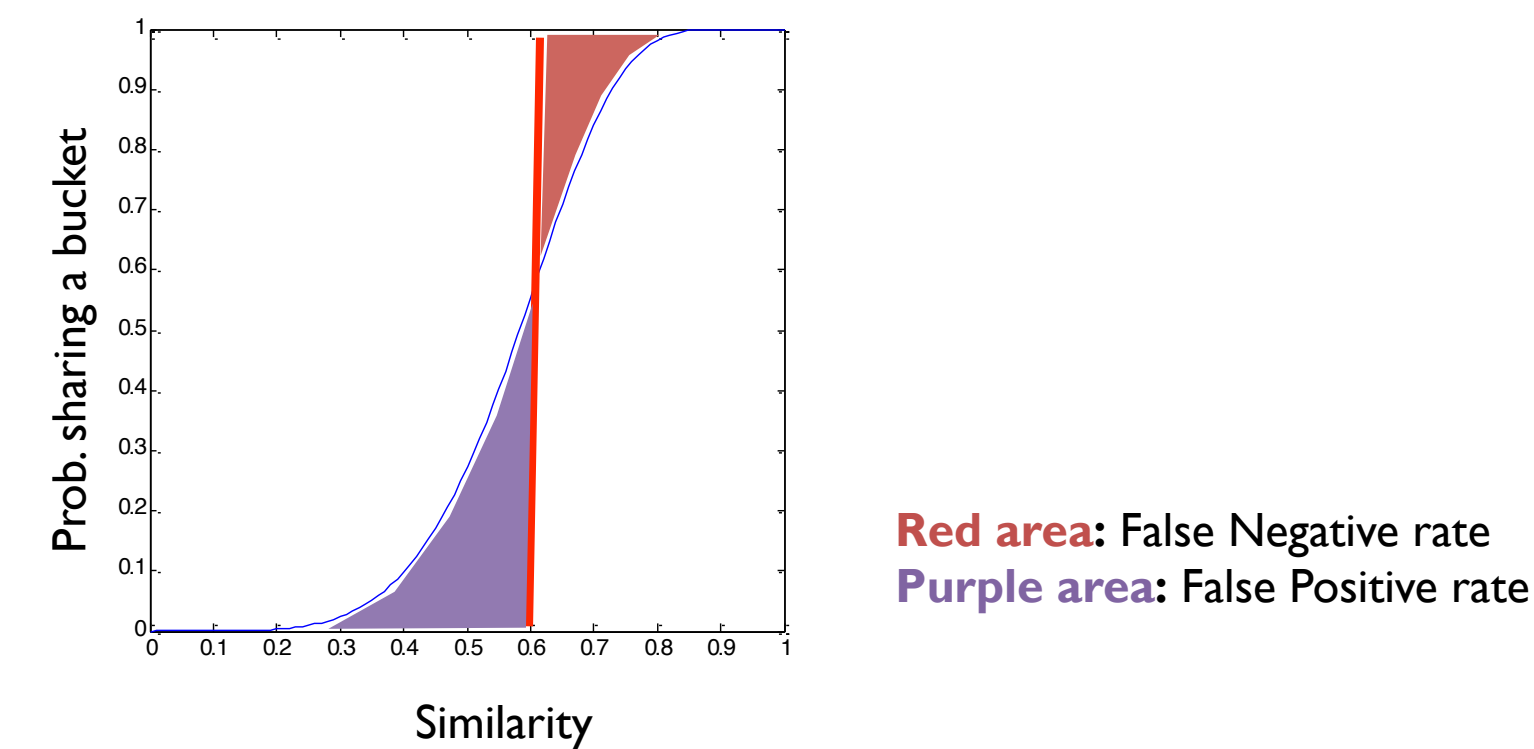